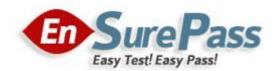

**Vendor: Apple** 

Exam Code: 9L0-524

**Exam Name: Apple Certified Technical Coordinator 10.9** 

Recertification

**Version: Demo** 

### **QUESTION 1**

How did you prepare for this exam? (Choose all that apply.)

- A. none of the above
- B. Apple leader-led technician training course
- C. self-study AppleCare Technician Training purchased from Apple
- D. on-the-job training / apprenticeship
- E. self-taught
- F. Apple Mac OS X Server Essentials leader-led course
- G. other Apple materials or courses
- H. non-Apple courses or books
- I. Apple Mac OS X Help Desk Essentials leader-led course

Correct Answer: G

### **QUESTION 2**

In Mac OS X v10.9, you CANNOT use the Finder's onnect to Server? command to select

- A. your iDisk
- B. AFP servers
- C. WebDAV servers
- D. SSH servers

Correct Answer: D

#### **QUESTION 3**

The NetBoot Filters feature in Mac OS X Server v10.9 lets you \_\_\_\_\_.

- A. allow NetBoot access to select computers, based on their hardware address
- B. deny NetBoot access to select computers, based on their IP address
- C. allow NetBoot access to select computers, based on their IP address
- D. look up the IP address of a computer, based on its host name

Correct Answer: A

## **QUESTION 4**

Which command is included with the Mac OS X Developer Tools, but NOT with a default installation of Mac OS X v10.9?

- A. ditto
- B. CpMac
- C. du
- D. pwd
- E. open

Correct Answer: B

### **QUESTION 5**

Which can you NOT do using the Kerberos application in Mac OS X v10.9?

- A. Change the password you use to get a ticket.
- B. Renew a ticket.
- C. Force a network service to accept a ticket.
- D. View a ticket.

Correct Answer: C

#### **QUESTION 6**

To find out which firmware version a Macintosh with Mac OS X v10.9 has, you can \_\_\_\_\_. (Choose all that apply.)

- A. use System Profiler
- B. choose About This Mac
- C. start up in verbose mode
- D. start up in Open Firmware
- E. use the Open Firmware utility

Correct Answer: AD

#### **QUESTION 7**

In Mac OS X Server v10.9, what tool lets you share print queues?

- A. Printer Setup Utility
- B. Print & Fax preference pane
- C. Server Admin
- D. Workgroup Manager

Correct Answer: C

#### **QUESTION 8**

The Lookup pane in Network Utility is used to \_\_\_\_\_. (Choose all that apply.)

- A. find the complete route between your computer and another computer on an IP network
- B. determine which ports on a computer are closed
- C. determine which ports on a computer are open
- D. resolve domain names to IP addresses
- E. resolve IP addresses to domain names
- F. display routing table information

Correct Answer: DE

### **QUESTION 9**

Which statements are true about Open Directory? (Choose all that apply.)

- A. An Open Directory server can function as a Windows Primary Domain Controller.
- B. Open Directory does NOT provide load balancing.

- C. You manage Open Directory using Open Directory Assistant.
- D. Open Directory runs on Mac OS X Server only.
- E. Open Directory is extensible via plug-ins.

Correct Answer: AE

### **QUESTION 10**

In Mac OS X Server v10.9, you can configure Open Directory to be an Open Directory \_\_\_\_\_. (Choose all that apply.)

- A. proxy server
- B. master server
- C. replica server
- D. relay server
- E. shadow server

Correct Answer: BC

#### **QUESTION 11**

Which three options can you enable on a site-by-site basis in Server Admin? (Choose THREE.)

- A. challenge-response authentication
- B. QuickTime streaming
- C. allow document MIME type changes
- D. CGI execution
- E. performance cache
- F. WebDAV

Correct Answer: DEF

## **QUESTION 12**

Which of these computers can start up from a NetBoot image hosted by Mac OS X Server v10.9? (Choose all that apply.)

- A. Power Macintosh G3 (Blue & White)
- B. iMac G3 (Tray Loading)
- C. IBook
- D. iMac (Slot Loading)
- E. Power Mac G5
- F. Power Mac G4
- G. Xserve
- H. Power Macintosh G3 (233 MHz, beige model)

Correct Answer: CDEFG

#### **QUESTION 13**

What is the MAXIMUM number of computers you can import into a computer list?

- A. 3,000
- B. 10
- C. 700
- D. 99
- E. 2,000

Correct Answer: E

#### **QUESTION 14**

WebMail \_\_\_\_\_\_. (Choose all that apply.)

- A. is a POP client
- B. is configured in the Mail services settings in Server Admin
- C. does not have its own SMTP server
- D. is based on SquirrelMail
- E. is an IMAP client
- F. is used to administer the mail service in Mac OS X Server v10.9

Correct Answer: CDE

### **QUESTION 15**

What is one reason to prefer an AFP share point over an NFS share point for storing home directories?

- A. NFS volumes must be mounted manually.
- B. NFS share points do not support group-level Read & Write permissions.
- C. AFP volumes are easier to search than NFS volumes.
- D. AFP provides user-level authentication access security.

Correct Answer: D

### **QUESTION 16**

Using Server Admin in Mac OS X Server v10.9, which three options can you configure for FTP services? (Choose THREE.)

- A. Enable Challenge-Response Authentication Mechanism-MD5 (CRAM-MD5).
- B. Specify a maximum number of downloadable files per session.
- C. Enable anonymous access.
- D. Specify a maximum number of authenticated users.
- E. Enable MacBinary and disk image auto-conversion.

Correct Answer: CDE

#### **QUESTION 17**

Which method below will NOT help you confirm that you have set up TCP/IP correctly?

- A. Verify that you can successfully send mail from a configured mail account.
- B. Open Internet Explorer and view an external webpage.

- C. Use the Ping feature in Network Utility.
- D. Transfer a file using Bluetooth File Exchange.

Correct Answer: D

#### **QUESTION 18**

You have defined managed preferences for the Guest Computers account in Workgroup Manager. Those preferences apply to \_\_\_\_\_\_.

- A. computers that are members of computer lists that have Guest access to the server
- B. any computer from which a user connects to the server with Guest access
- C. any computer that is not a member of a named computer list on the server
- D. computers named on the Guest Computers list, only

Correct Answer: C

#### **QUESTION 19**

When a Mac OS X v10.9 administrator user attempts to drag a file to the Applications folder, a message tells him, he item ile.app?could not be moved because pplications?cannot be modified.?To correct this situation the administrator user should \_\_\_\_\_\_.

- A. log in with the Master Password
- B. reinstall Mac OS X
- C. click the Repair Permissions button in Disk Utility
- D. restart the computer and log in again

Correct Answer: C

#### **QUESTION 20**

Open Directory is compatible with \_\_\_\_\_. (Choose all that apply.)

- A. LDS on a UNIX server
- B. NetInfo running on Windows 2000
- C. Samba running on Windows
- D. Active Directory service on a Microsoft Windows server
- E. locally stored BSD configuration files
- F. OpenLDAP or other LDAP service on third-party servers

Correct Answer: DEF

## **EnsurePass.com Members Features:**

- 1. Verified Answers researched by industry experts.
- 2. Q&As are downloadable in PDF and VCE format.
- 3. 98% success Guarantee and Money Back Guarantee.
- 4. Free updates for **180** Days.
- 5. Instant Access to download the Items

View list of All Exam provided:

http://www.ensurepass.com/certfications?index=A

To purchase Lifetime Full Access Membership click here: <a href="http://www.ensurepass.com/user/register">http://www.ensurepass.com/user/register</a>

# Valid Discount Code for 2015: JREH-G1A8-XHC6

To purchase the HOT Exams:

| Cisco   |                | CompTIA        |         | Oracle         | <u>VMWare</u> | <u>IBM</u> |
|---------|----------------|----------------|---------|----------------|---------------|------------|
| 100-101 | 640-554        | 220-801        | LX0-101 | <u>1Z0-051</u> | VCAD510       | C2170-011  |
| 200-120 | 200-101        | 220-802        | N10-005 | <u>1Z0-052</u> | <u>VCP510</u> | C2180-319  |
| 300-206 | 640-911        | BR0-002        | SG0-001 | 1Z0-053        | <u>VCP550</u> | C4030-670  |
| 300-207 | <u>640-916</u> | CAS-001        | SG1-001 | 1Z0-060        | VCAC510       | C4040-221  |
| 300-208 | 640-864        | CLO-001        | SK0-003 | 1Z0-474        | VCP5-DCV      | RedHat     |
| 350-018 | 642-467        | <u>ISS-001</u> | SY0-301 | <u>1Z0-482</u> | VCP510PSE     | EX200      |
| 352-001 | 642-813        | JK0-010        | SY0-401 | <u>1Z0-485</u> |               | EX300      |
| 400-101 | 642-832        | JK0-801        | PK0-003 | 1Z0-580        |               |            |
| 640-461 | 642-902        |                |         | 1Z0-820        |               |            |

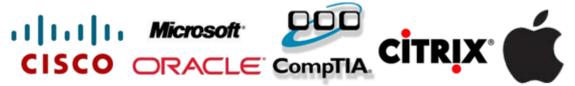